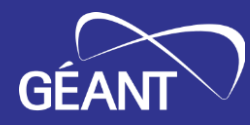

# **GP4L in GÉANT-5 project**

Frederic LOUI <frederic.loui@renater.fr> Sonja Filiposka <sonja.filiposka@finki.ukim.mk>

2023 Internet2 Technology Exchange 20 September 2023

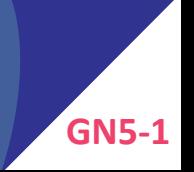

# GEA

# **Agenda**

- Few words about GÉANT 5
- Global P4 Lab
	- Current footprint
	- Nodes & links composition
	- NMaaS as monitoring system
- 2 types of GP4L usage
	- Network experimentation
	- Tools conceptions "around" the network
- Automation & Orchestration
- Final words

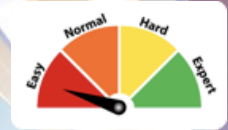

# **[TL;DR] GÉANT-5 in a nutshell**

European Commission

#### **GÉANT-5 in a nutshell**

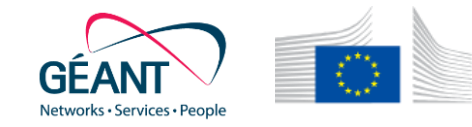

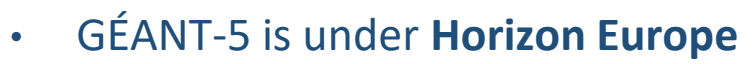

« Research and innovation funding programme until 2027 »

- GÉANT-5 encompasses 43 countries
	- $\cdot$  is in 1<sup>st</sup> iteration  $\rightarrow$  GN5-1 till end of 2024
- GN5-1 is divided into:
	- **Work packages** that in turns are divided into **Tasks**
	- Tasks can include inter-related **subtask**
	- **Global P4 Lab** is included in WP6-T2 (aka. platform)

# **Global P4 Lab. aka "GP4L" in GN5-1**

#### **Global P4 lab: "Persistent Programmable testbed" current footprint [2023/09]**

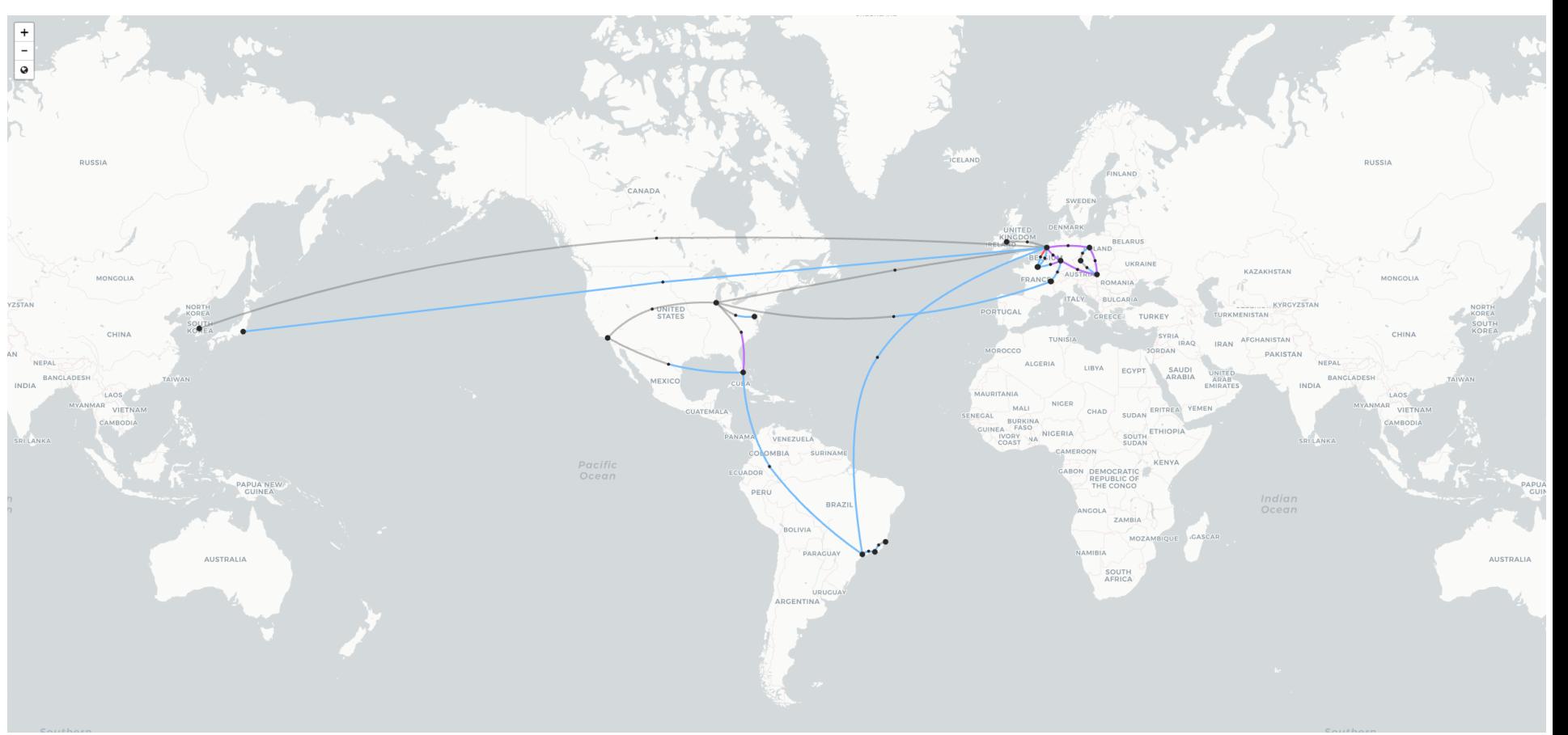

#### **Global P4 lab: Extension at Geneva**

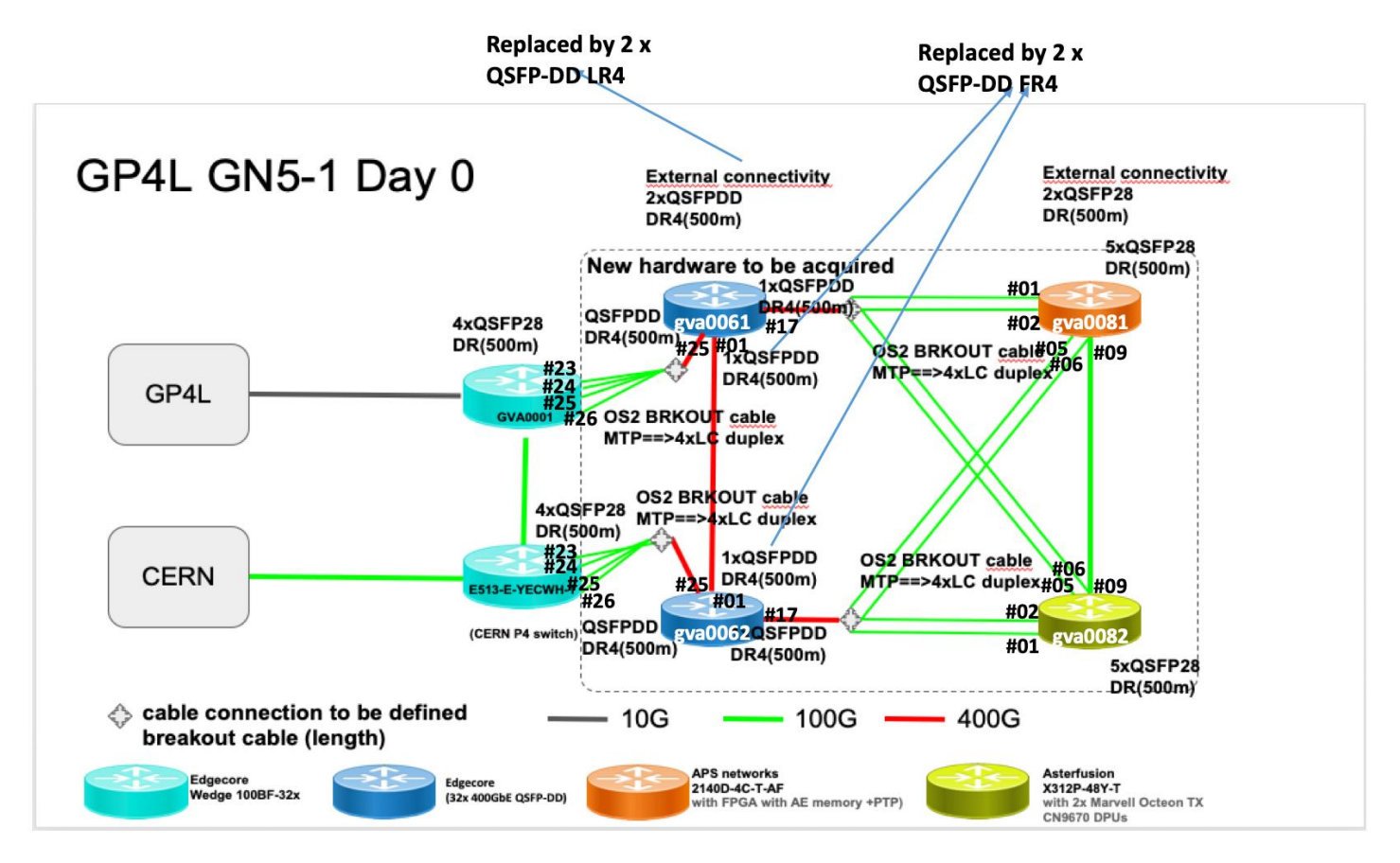

#### **Global P4 lab: Node types**

#### **Available now in GP4L !**

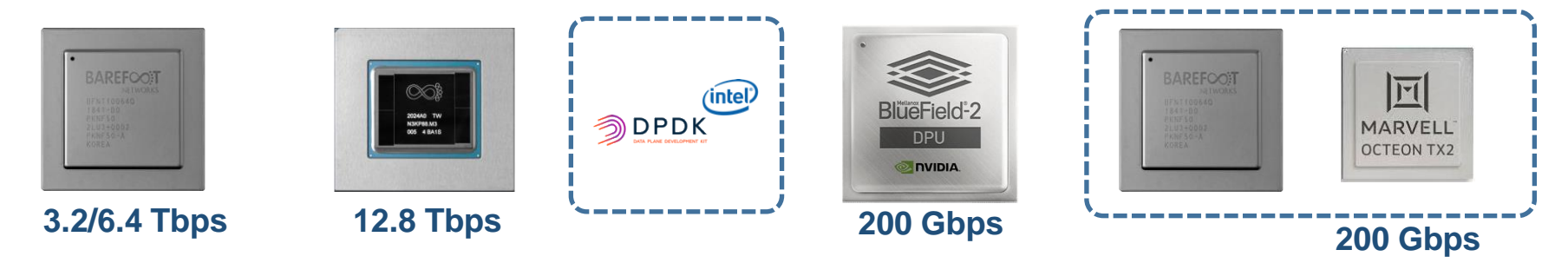

**Under the radar …**

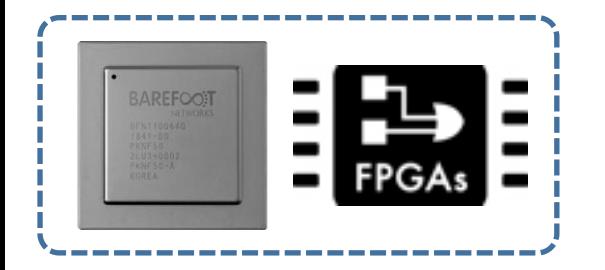

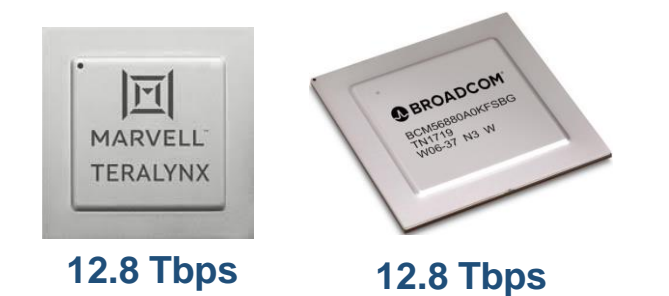

#### **Global P4 lab: Links**

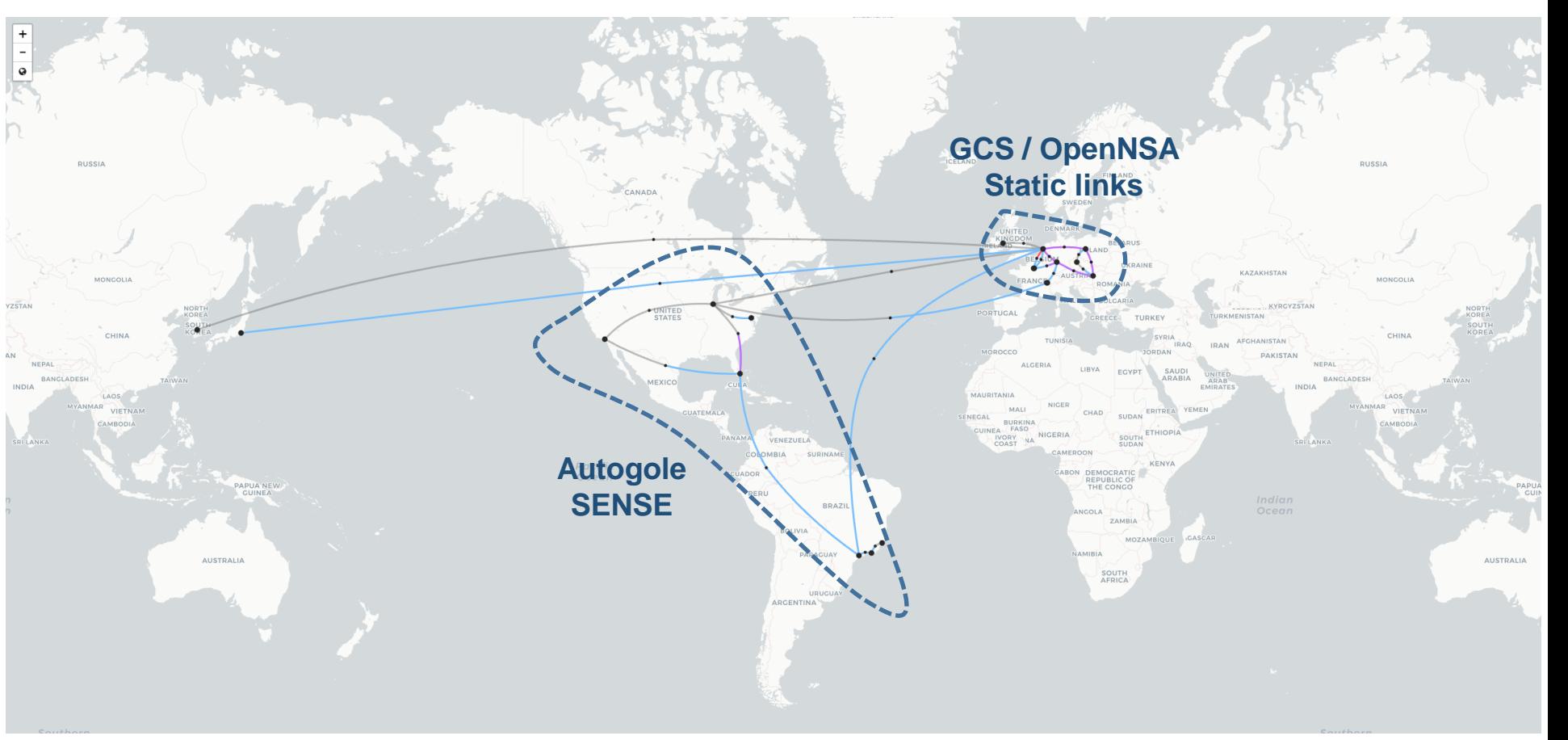

#### **Global P4 lab: Monitoring**

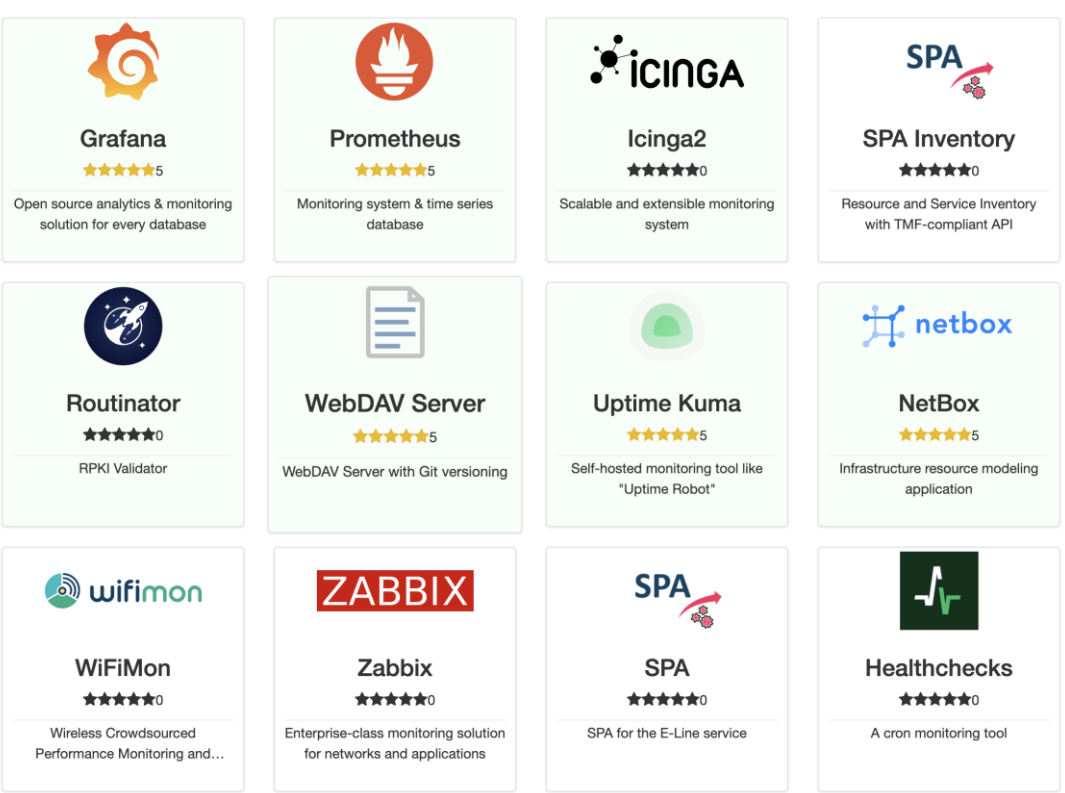

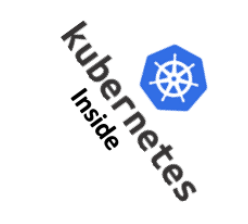

#### GP4L usage: Network experiment → Multicast with **222** !

**1- BIER MPLS core**

#### **2- AMT-relay (AMT=Automatic Multicast Tunnel)**

- 
- **3- Unicast** ➔ **Multicast translator**
- **4- Can you guess the missing piece of the puzzle ?**

# **(S,G) advertisement ! (Application software?)**

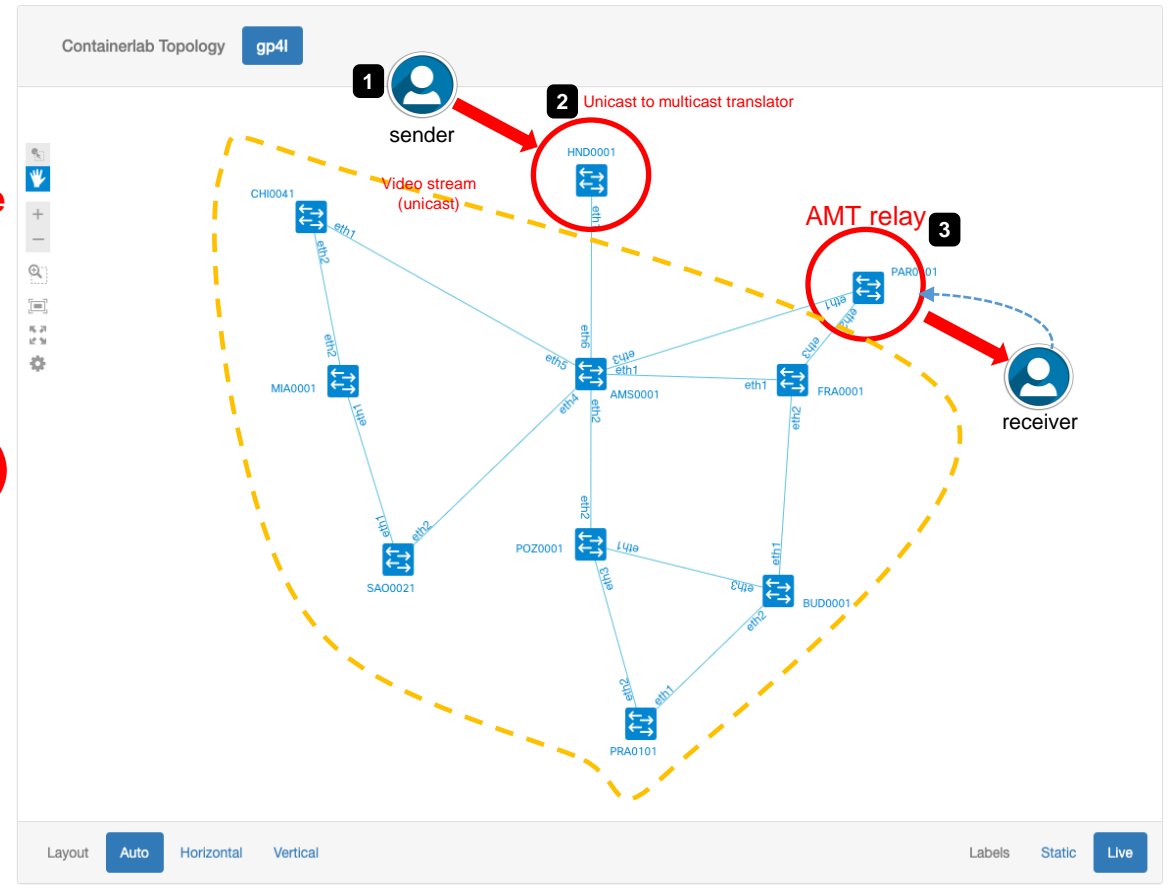

#### GP4L usage: Network experiment **→** Multicast with **- PPE** !

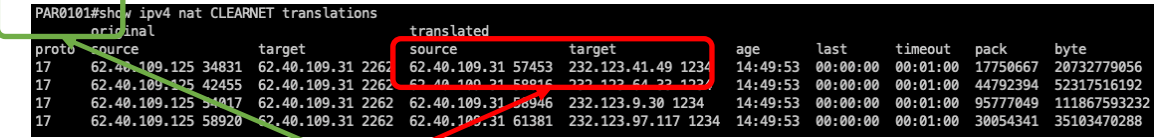

**Multicast (S,G) AMT-relay**

> vlc amt://62.40.109.31@232.123.41.49:1234 --amt-relay 62.40.109.31<br>VLC media player 1.8.8 day Otto Chrisk (ray sion 4.0.0 day 21200 -370142361a) (000060000051c000) main libvlc: Running vlc with the default interface. Use 'cvlc' to use vlc without i [00006000010280c0] bonjour services discovery: starting discovery [0000600001018d80] upnp services discovery: Initializing libupnp on 'utun3' interface [0000600001021260] main services discovery error: cannot join multicast group: Invalid argument [0000600001021260] main services discovery error: cannot join multicast group: Can't assign requested [0000600001021260] main services discovery error: cannot join multicast group: Invalid argument [0000600001021260] main services discovery error: cannot join multicast group: Invalid argument [0000600001021260] main services discovery error: cannot join multicast group: Invalid argument [0000600001021260] main services discovery error: cannot join multicast group: Invalid argument [0000600001021260] main services discovery error: cannot join multicast group: Invalid argument [0000600001021260] main services discovery error: cannot join multicast group: Invalid argument [0000600001021260] main services discovery error: cannot join multicast group: Invalid argument 2023-09-07 12:09:00.941 VLC[21907:808725] Warning: Column selection is not supported in view-based tabl  $(00)$ . 2023-09-07 12:09:01.137 VLC[21907:808725] Can't find app with identifier com.apple.iTunes [0000600000d0df80] amt access error: Native multicast receive time-out 2023-09-07 12:09:05.906 VLC [21907:808725] Can't find app with identifier com.apple.iTunes [000060000054b840] window\_macosx window: using the macOS new video output window module [00007f892a80aa00] videotoolbox decoder: Using Video Toolbox to decode 'h264' [00007f892a80aa00] main decoder error: buffer deadlock prevented [00007f892a80aa00] videotoolbox decoder: Using Video Toolbox to decode 'h264'

### **WELCOME TO RENNES**

VLC (VLC Video Output)

#### **10-14 JUNE 2024 HOSTED BY WRENATER**

**GP4L usage: Tools conception "around" the network ecosystem – Digital twin**

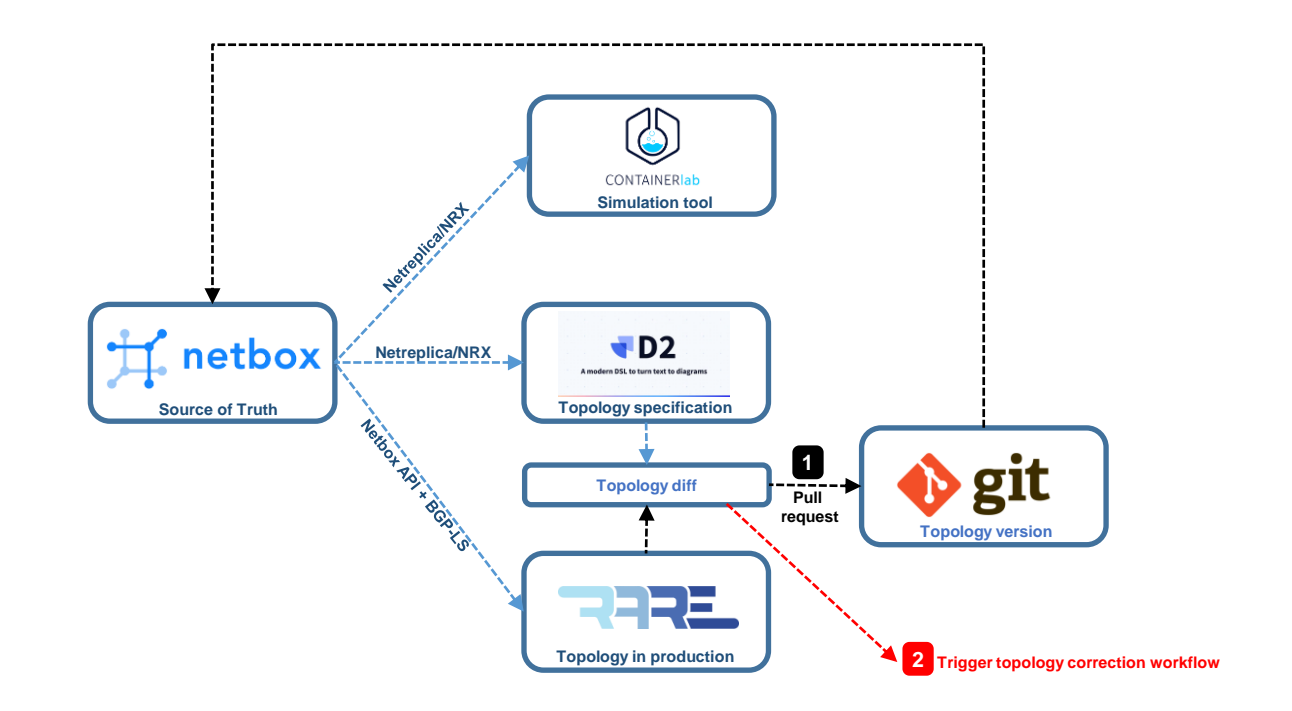

#### **Via GP4L Automation & Orchestration**

#### **GP4L Orchestration: The Goal**

#### Orchestrate different components of the GP4L management environment in a user transparent way

User actions in one management tool trigger automated reactions in other tools/systems/devices

User does not need to do anything other than essential actions

#### **Automation & Orchestration Use Case**

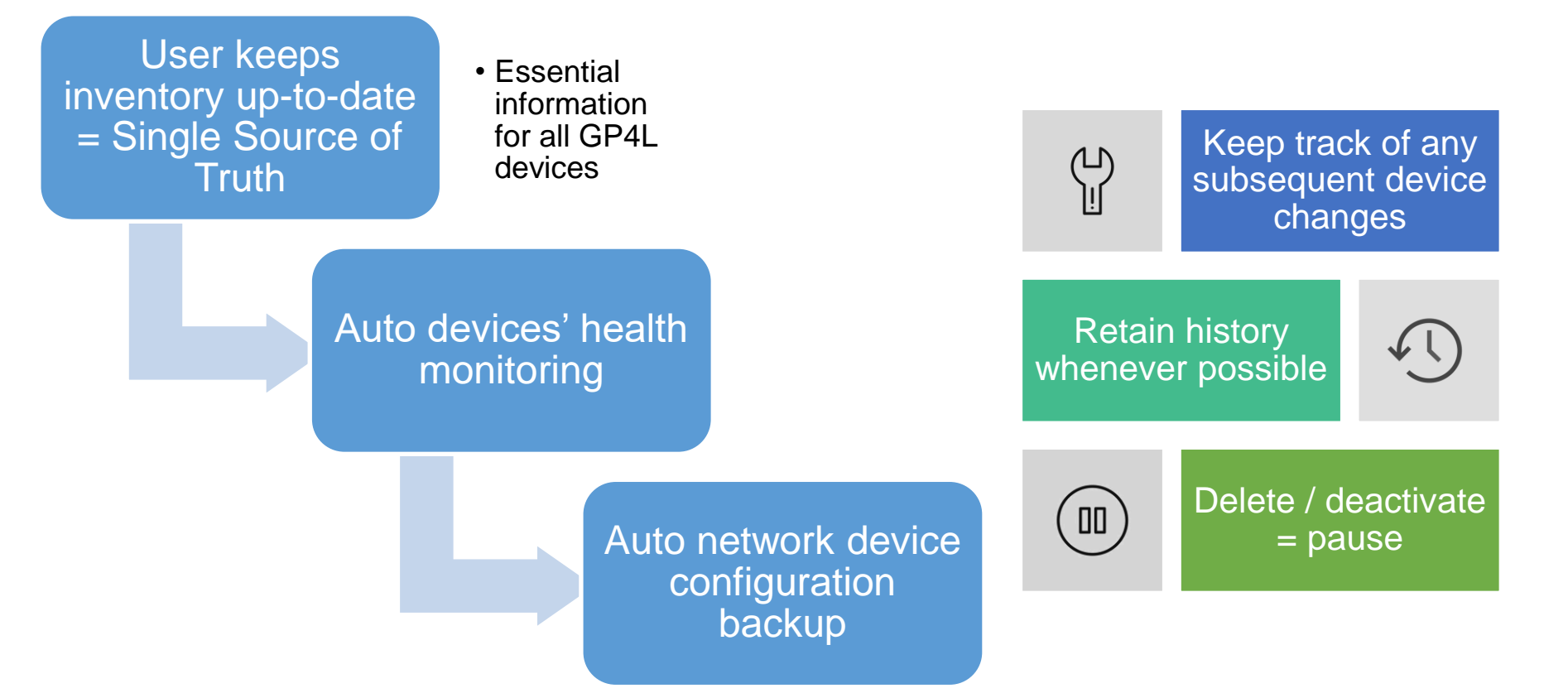

#### **Use Case Tools**

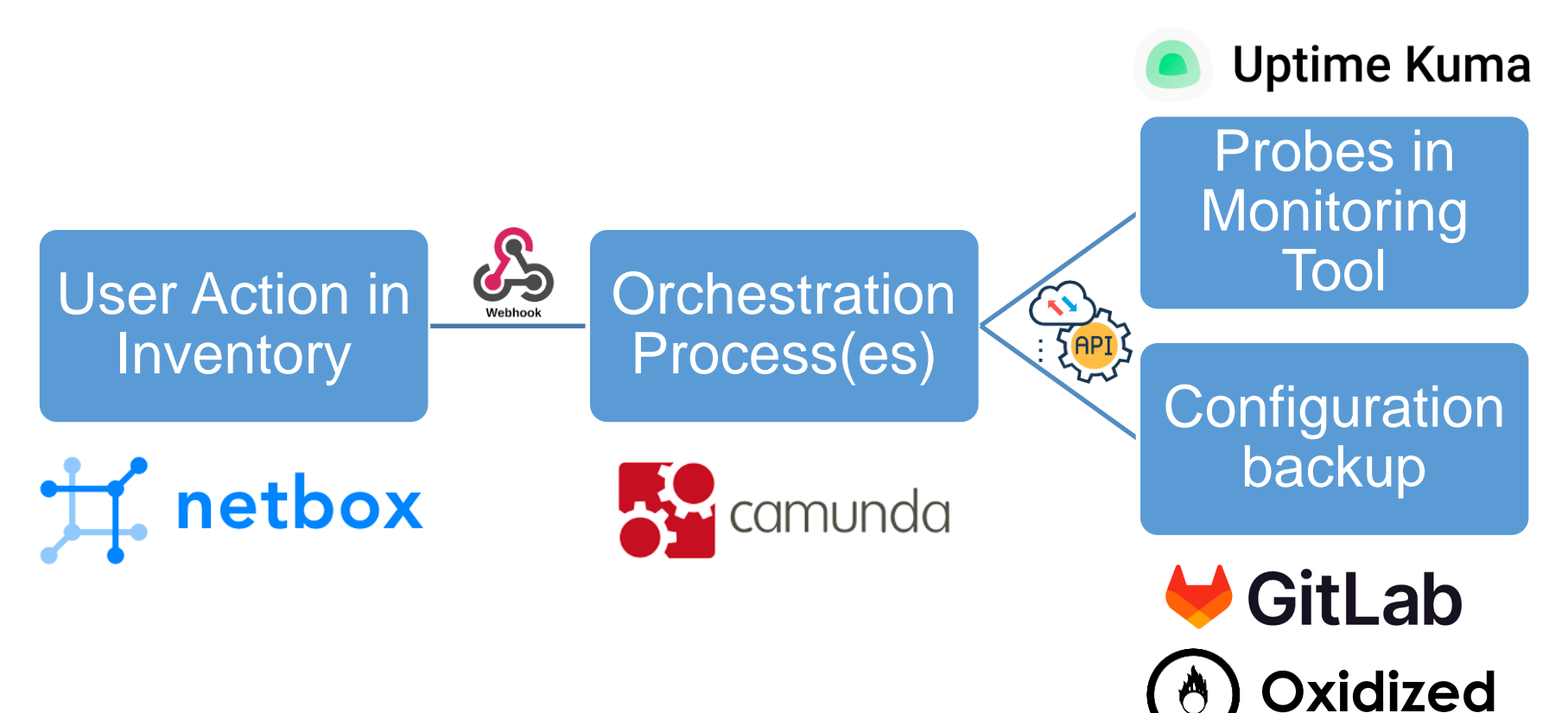

### **Relevant device information in NetBox**

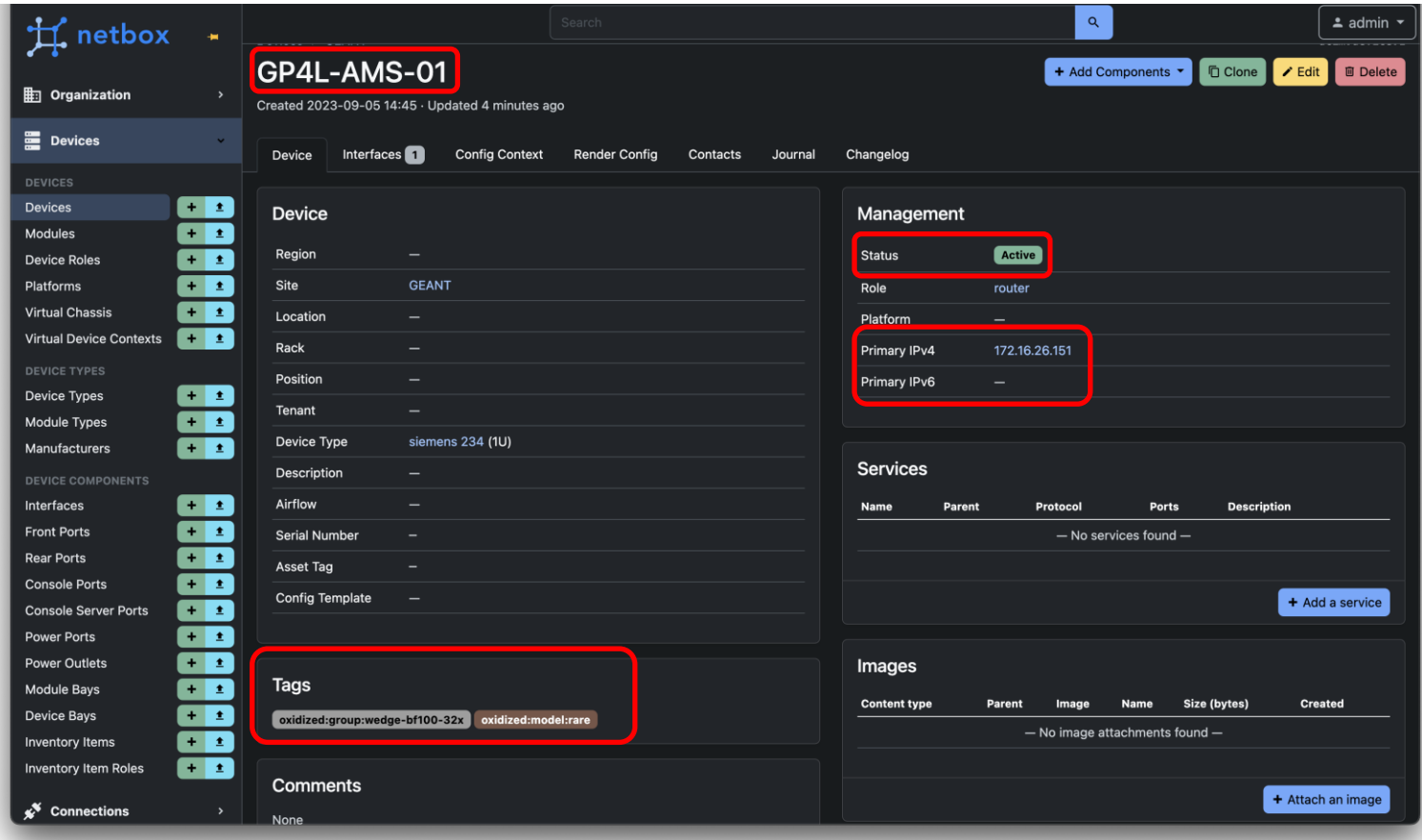

#### **Tracking User Actions**

#### Add new device/interface

#### **Change** device/interface properties

#### Remove device/interface

### **Uptime Kuma information synchronisation**

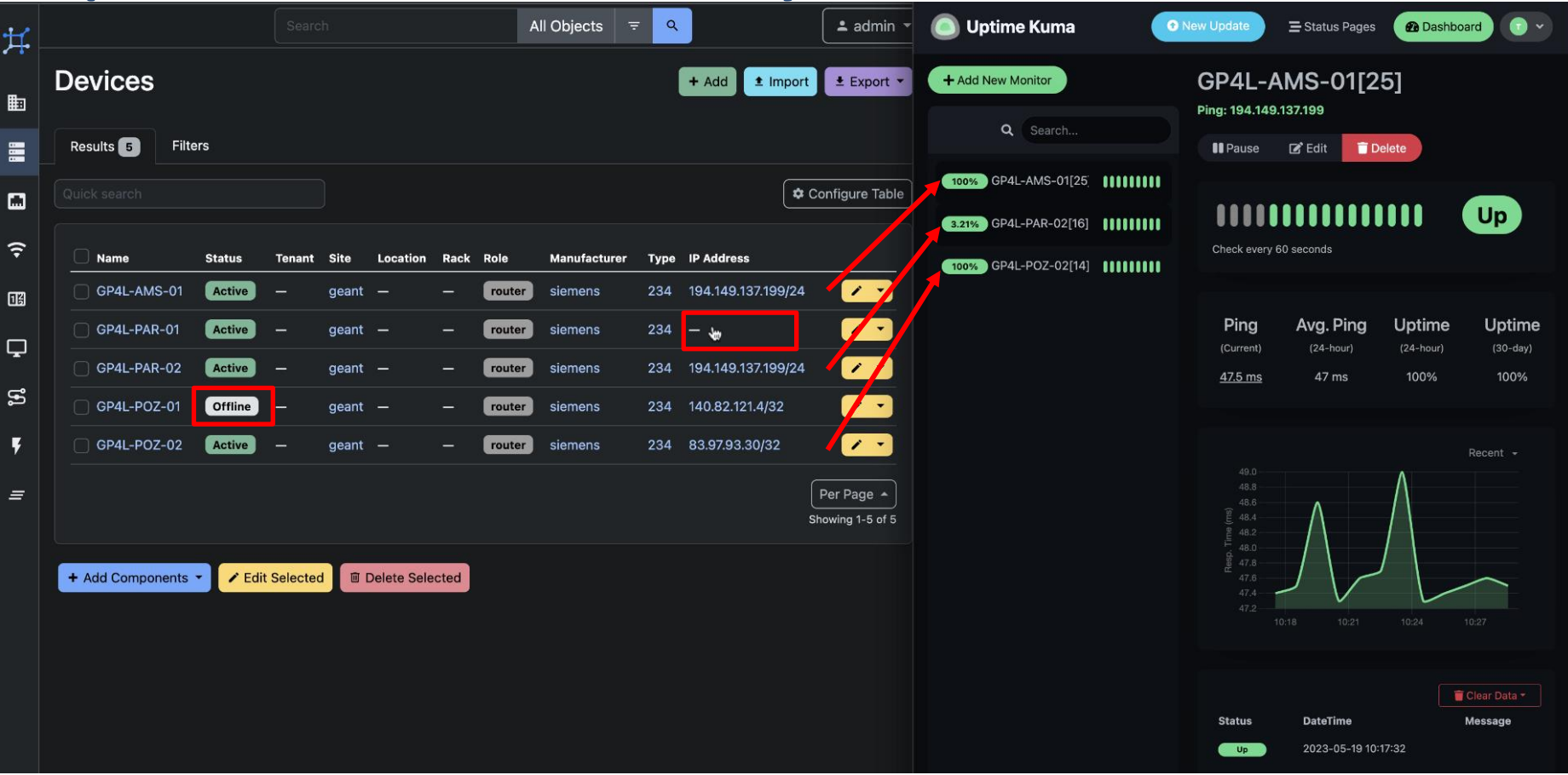

### **Uptime Kuma information synchronisation – part 2**

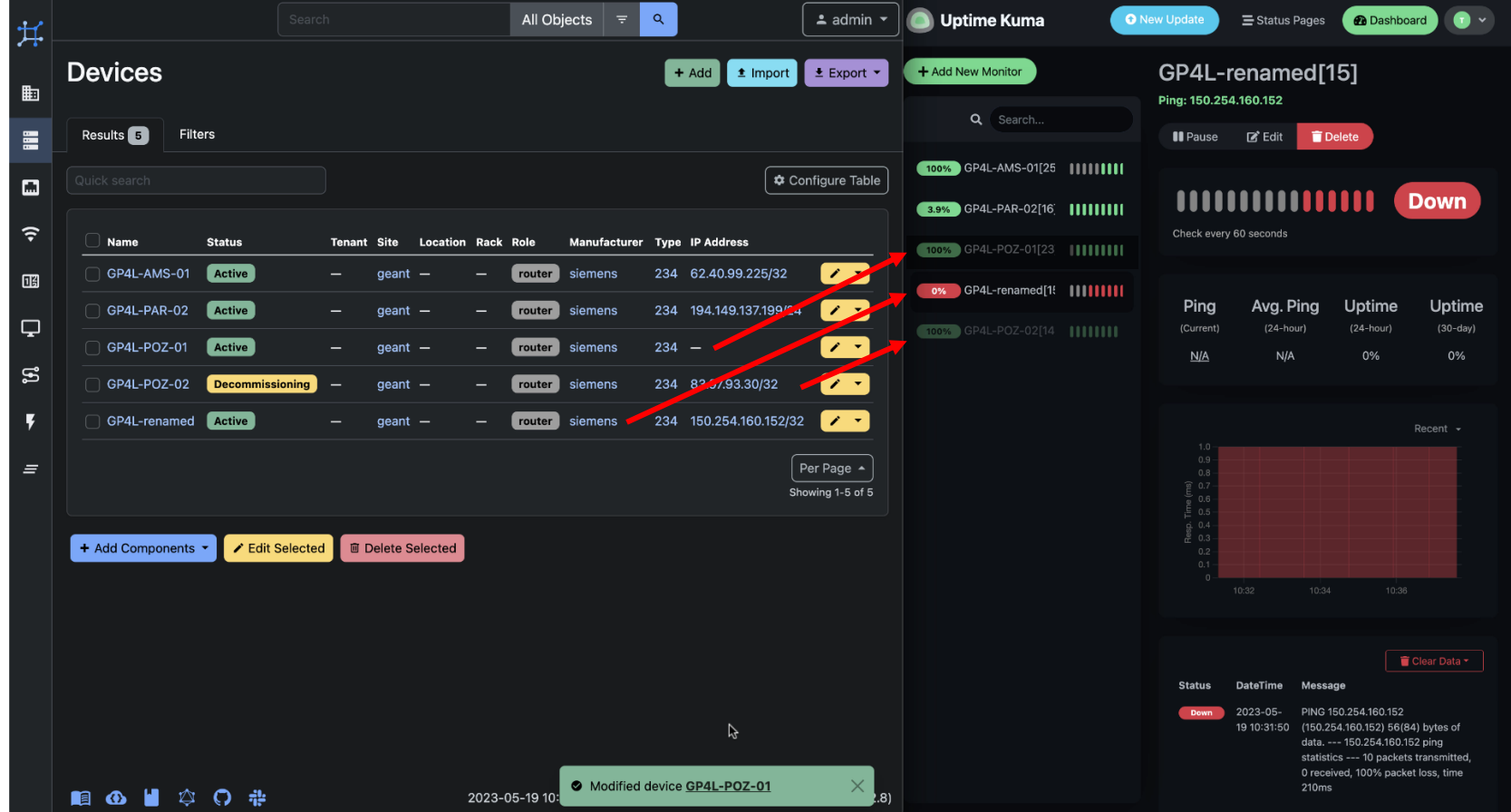

# **Oxidized information synchronisation**

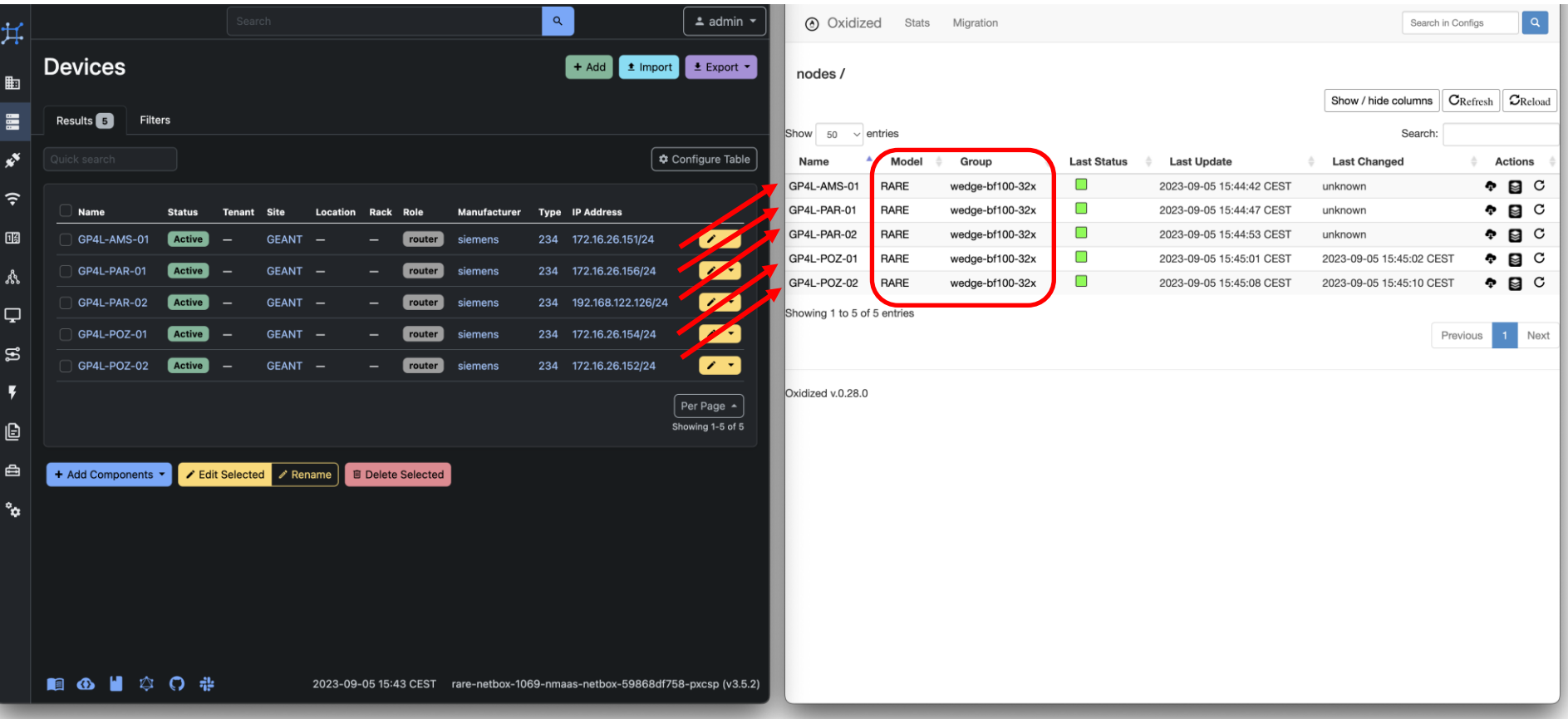

## **Oxidized information synchronisation – part 2**

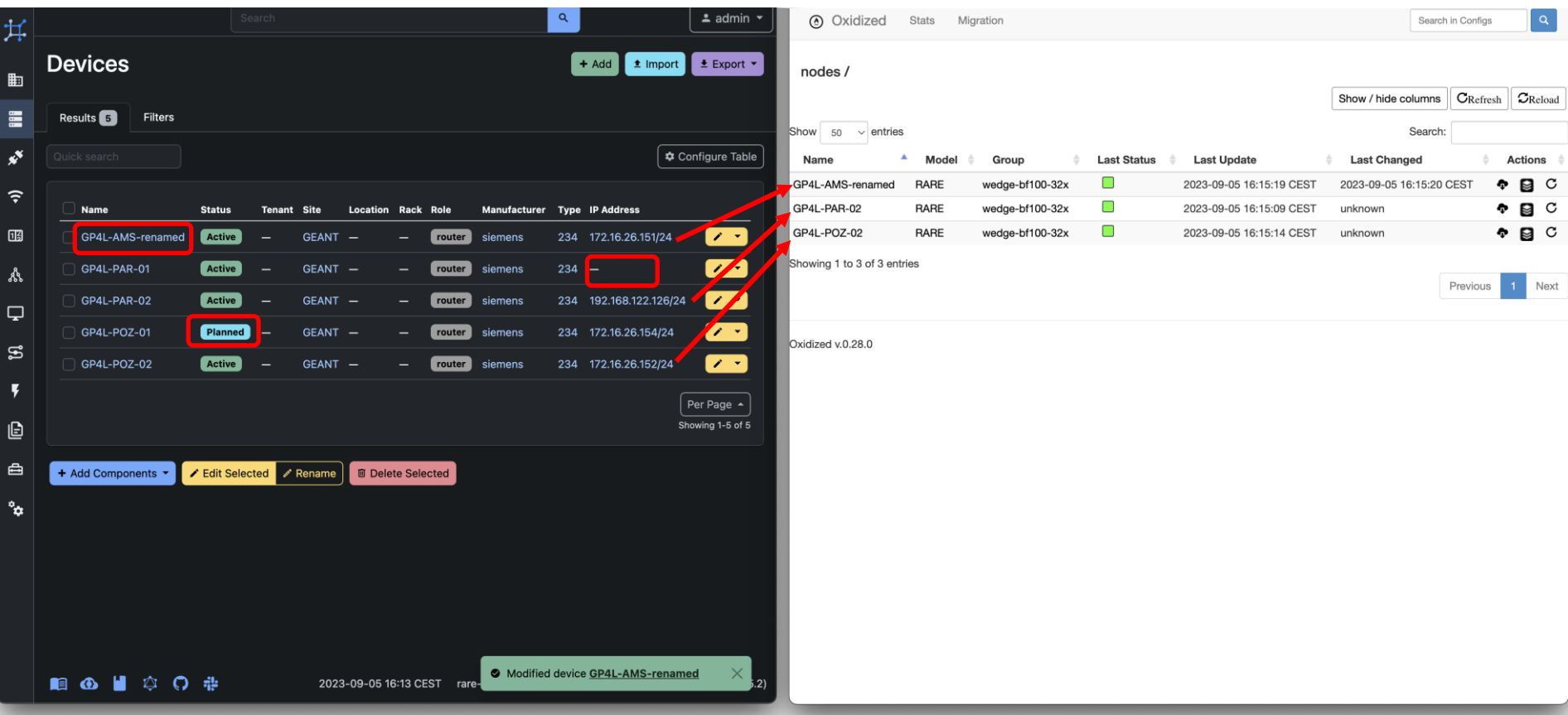

23 | **GN5-1**

### **Ready, Set, Go!**

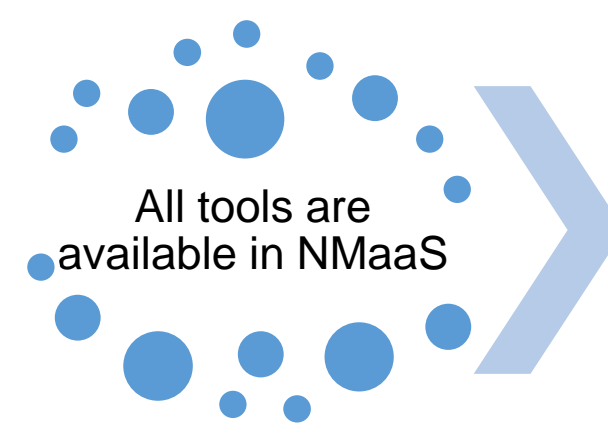

**Orchestration** configuration

Start using **NetBox** 

- NetBox
- Oxidized
- Camunda with Uptime Kuma
- API points
- webhooks
- ssh key
- user credentials
- e-mail notifications

synced info in Uptime Kuma and Oxidized

# **Get the tools to talk to each other…**

**CA** 

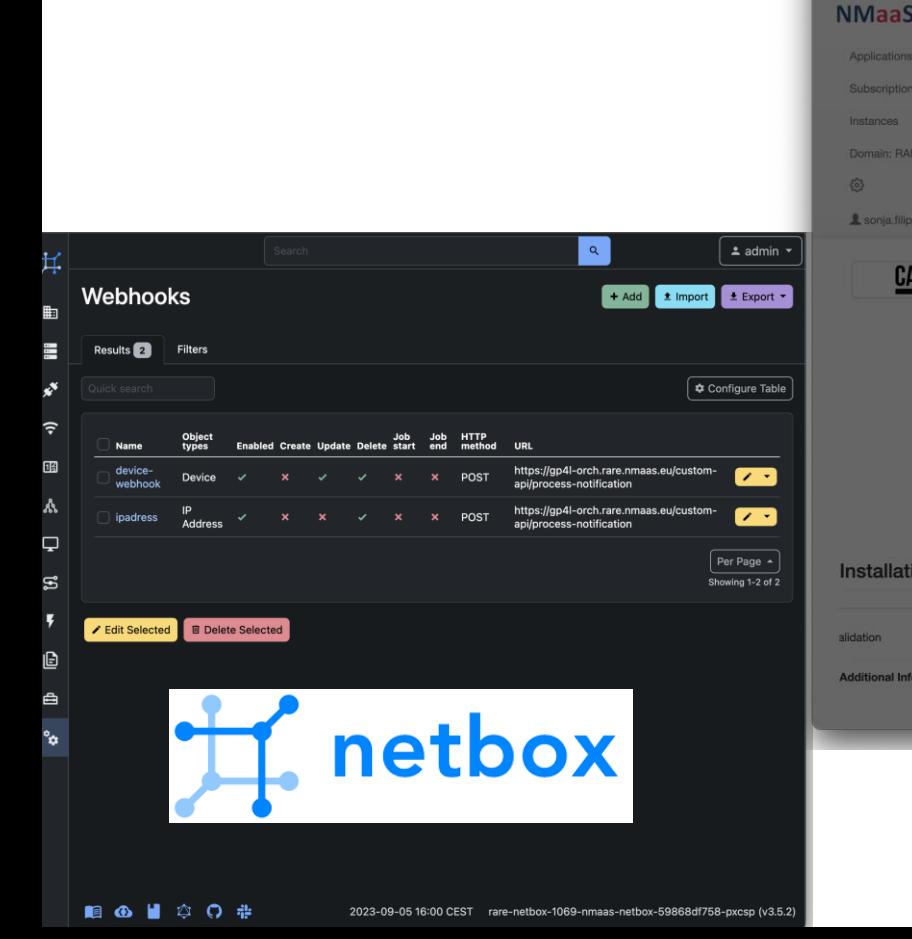

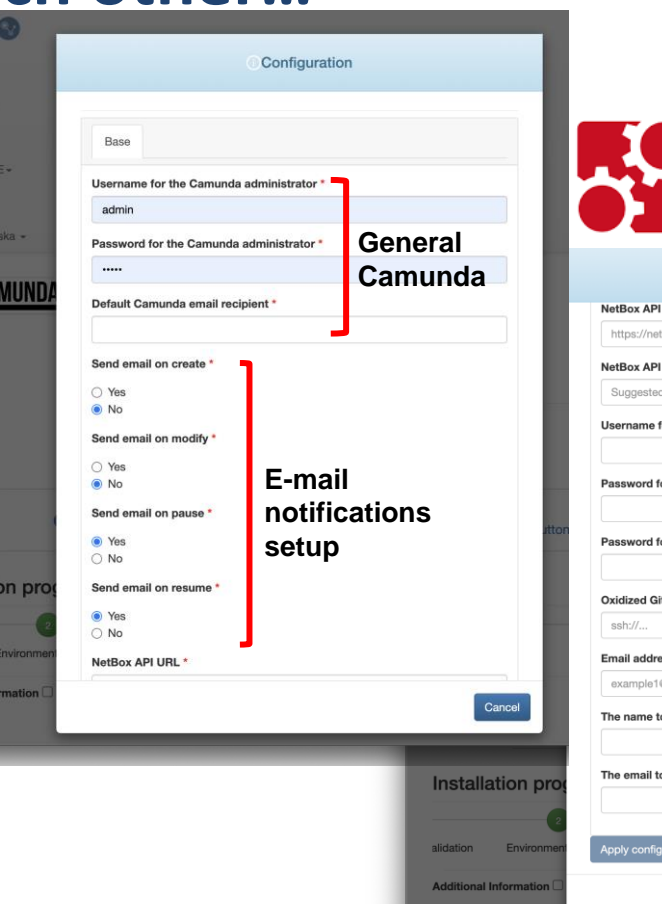

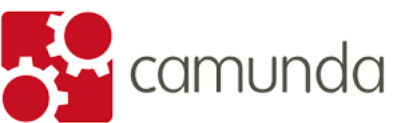

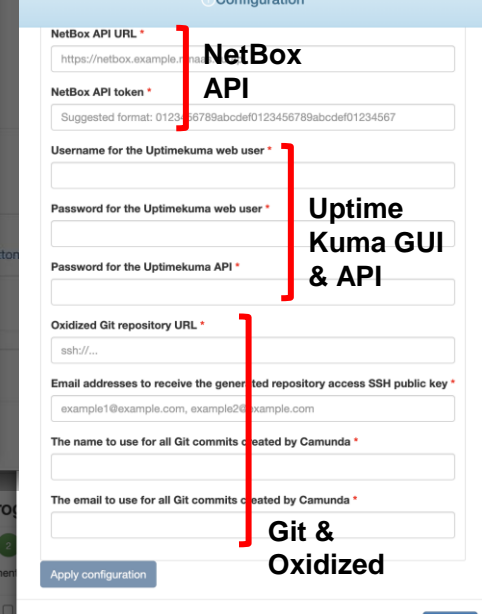

#### **Future work**

## This use case targets the GP4L admin side

## Next: Introduce automation and orchestration for the GP4L users

- Reservation booking process
- Automated monitoring
- Automated configuration handling

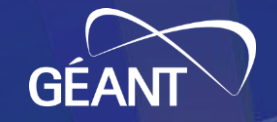

# **Thank You!**

#### **Any question or comment? Please contact us at**